การออกแบบสถาปัตยกรรมของระบบอีอาร์พีโดยใช้กรอบงานของแชคแมน

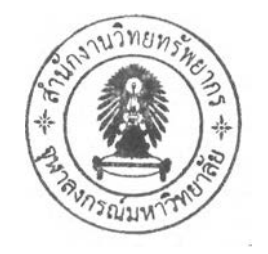

**นางสาวปฏิมากร จรยฐิติพงศ์**

**วิทยานิพนธ์นี้เป็นส่วนหนึ่งของการศึกษาตามหลักสูตรปรญญาวิทยาศาสตรมหาบัณฑิต สาขาวิชาวิศวกรรมซอฟต์แวร์ภาควิชาวิศวกรรมคอมพิวเตอร์ คณะวิศวกรรมศาสตร์จุฬาลงกรณ์มหาวิทยาลัย ปีการศึกษา 2548 ISBN 974-53-1049-2 ลิฃสิทธิ้ฃองจุฬาลงกรณ์มหาวิทยาลัย**

AN ARCHITECTURAL DESIGN OF ERP SYSTEM USING ZACHMAN FRAMEWORK

**Miss Patimakorn Chariyathitipong**

**A Thesis Submitted เท Partial Fulfillment of the Requirements for the Degree of Master of Science Program เท Software Engineering Department of Computer Engineering Faculty of Engineering Chulalongkorn University Academic Year 2005 ISBN 974-53-1049-2**

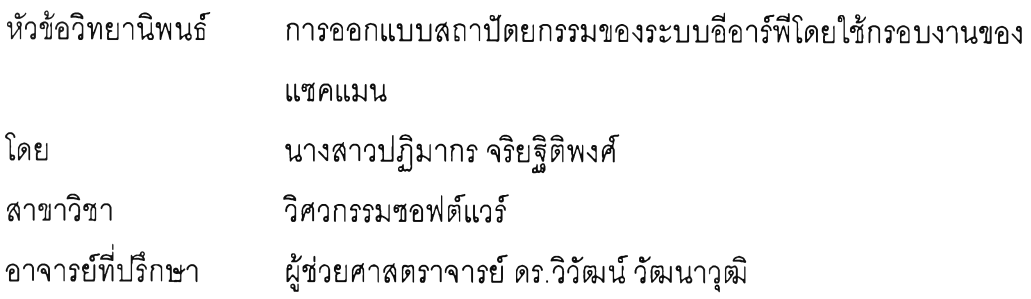

**คณะวิศวกรรมศาสตร์จุฬาลงกรณ์มหาวิทยาลัย อนุมัติให้นับวิทยานิพนธ์ฉบับนี้ เป็นส่วนหนึ่งของการดีกษาตามหลักสูตรปริญญามหาบัณฑิต**

**คณบดีคณะวิศวกรรมศาสตร์**

**(ศาสตราจารย์ ดร.ดิเรก ลาวัณย์ดีริ)**

**คณะกรรมการสอบวิทยานิพนธ์**

**... .ไหัป:ไ .'โ!?โป:>.7............................... ประธานกรรมการ**

**(ผู้ช่วยศาสตราจารย์ ดร.ธาราทิพย์ สุวรรณศาสตร์)**

**............... ษ?:ปณ์ป่... .ปป่ป่?.ไj .é ไ.ไ........อาจารย์ที่ปรึกษา**

**(ผู้ช่วยศาสตราจารย์ ดร.วิวัฒน์วัฒนาวุฒิ)**

**..............กรรมการ**

**(อาจารย์ ดร.อรรถสิทธี้ สุรฤกษ์)**

**...............กรรมการ**

**(อาจารย์ ดร.โปรดปราน บุณยพุกกณะ)**

**ปฏิมากร จริยฐิติ'พงค์ : การออกแบบสถาปัตยกรรมของระบบอีอาร์พีโดยใช้กรอบงาน ของแซคแมน. (AN ARCHITECTURAL DESIGN OF ERP SYSTEM USING ZACHMAN FRAMEWORK) อ. ที่ปรึกษา : ผศ.ดร.วิวัฒน์ วัฒนาวุฒิ, 277 หน้า. ISBN 974-53-1049-2.**

**วิทยานิพนธ์นี้มีวัตถุประสงค์เพื่อออกแบบระบบอีอาร์พีโดยใช้กรอบงานของแซคแมน เพื่อ นำเสนอข้อมูลของระบบอีอาร์พีที่ออกแบบให้เหมาะสมกับแต่ละหน้าที่ความรับผิดชอบ ซึ่งผู้ที่ เกี่ยวข้องสามารถทำความเข้าใจระบบอีอาร์พ ีที่ออกแบบได้ในมุมมองของตน โดยนำเสนอ สาระสำคัญด้านข้อมูล ด้านฟังก์ชัน และด้านระบบเครือข่าย ของระบบอีอาร์พีในมุมมองของผู้ใช้ ระบบ มุมมองของผู้ออกแบบระบบ และมุมมองของผู้พัฒนาระบบ ตามลำคับ**

**ระบบอีอาร์พีที่ออกแบบครอบคลุมโมดูลจัดชื้อ, โมดูลขาย, โมดูลการผลิต, โมดูลการ พัฒนาผลิตภัณฑ์'ใหม่, โมดูลจัดการคลังสินค้า, โมดูลบรืหารทรัพยากรบุคคล, โมดูลการเงิน, โมดูล การบัญชี, โมดูลจัดการสินทรัพย์ถาวร, โมดูลบัญชีรายได้และค่าใช้จ่าย, โมดูลงบประมาณ และ โมดูลจัดการโครงการ**

**ส ถาป ัตยกรรมของระบ บ อีอาร์พ ีท ี่ออกแบ บ ใน มุม มองของผู้ใช้ระบ บ มุมมองของ** ผู้ออกแบบระบบ และมุมมองของผู้พัฒนาระบบ นำเสนอด้วยแผนภาพยูเอ็มแอล โดย **สถาปัตยกรรมในมุมมองของผู้ใช้ระบบนำเสนอระบบอีอาร์พีที่ออกแบบด้วยโมเดลทางธุรกิจ ซึ่ง อธิบายข้อมูลที่สนใจ กระบวนการทางธุรกิจ และการติดต่อกันระหว่างกระบวนการทางธุรกิจ**

**สถาปัตยกรรมในมุมมองของผู้ออกแบบระบบจะแจกแจงรายละเอียดจากสถาปัตยกรรม ในมุมมองของผ้ใช้ระบบ เพื่อแสดงข้อมุลที่จะจัดเก็บระบบฐานข้อมุล โครงสร้างของระบบ และ จ่ 'บ่ 'บ่ ฬ่ 'บ่ พฤติกรรมของระบบ ส ถ าป ัต ย ก รรม ใน ม ุม ม อ งข อ งผ ู้พ ัฒ น าจ ะแจ ก แจ งราย ล ะเอ ีย ด จ าก สถาปัตยกรรมในมุมมองของผู้ออกแบบระบบตามเทคโนโลยีที่จะพัฒนาระบบ**

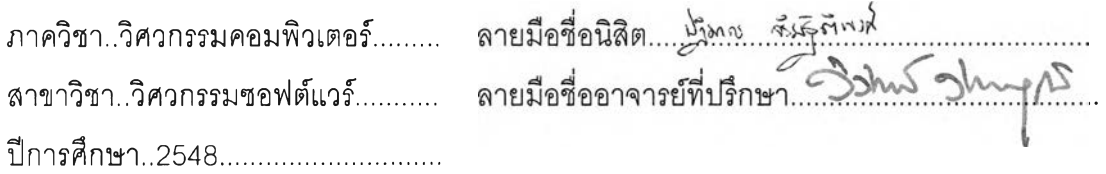

#### **# #4 570683721 : MAJOR SOFTWARE ENGINEERING**

**KEY WORD: ERR / ZACHMAN FRAMEWORK / ARCHITECTURAL SYSTEM**

**PATIMAKORN CHARIYATHITIPONG : AN ARCHITECTURAL DESIGN OF ERP SYSTEM USING ZACHMAN FRAMEWORK. THESIS ADVISOR: ASST.PROF. WIWAT VATANAWOOD, PH.D., 277 pp. ISBN 974-53-1049-2.**

**The purpose of this research is to design an ERP system architecture using Zachman framework. The architecture describes the ERP system เท terms of participants' perspectives. This ERP system is represented as data abstraction, function abstraction, and network abstraction for owner's perspective, designer's perspective, and builder's perspective, respectively.**

**The target ERP system includes the modules of procurement, sales, manufacturing, product development, warehouse management, human resource, financial, account, fixed asset management, cost and income account, budget, and project management.**

**The ERP system architecture is represented by 3 sets of UML diagrams. The architecture of owner's perspective represents business model that describes business entities, business processes and business locations.**

**The architecture of designer's perspective is the refinement of the owner's perspective, which the data entities, structure 1 behavior of ERP system are described in detail. The architecture of builder's perspective is the final refinement of the designer's perspective. The architectural representation depends on the chosen technologies for implementation.**

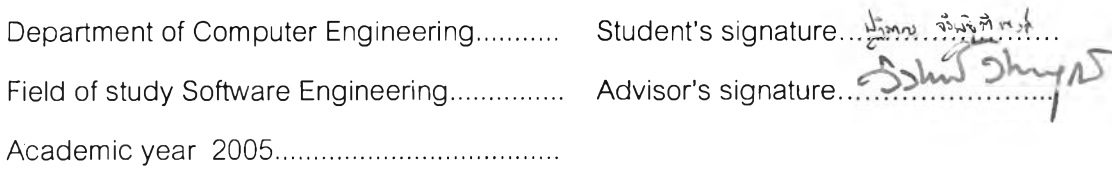

 $\mathbb{R}$ 

#### กิตติกรรมประกาศ

**วิทยานิพนธ์ฉบับนี้สามารถสำเร็จลุล่วงได้ด้วยความช่วยเหลืออย่างดียิ่งจาก ผศ. ดร. วิวัฒน์วัฒนาวุฒิ อาจารย์ที่ปรึกษา ผู้ซึ่งเลียสละเวลาอันมีค่าให้คำปรึกษา ข้อคิดเห็น คำแนะนำที่ ดี ใน ระห ว่างก ารท ำวิท ย าน ิพ น ธ ์ ต ล อ ด จ น ก ำล ัง ใจ แ ล ะ ป ร ะ ส บ ก าร ณ ์**ท ี่ดีเ**สมอมา ผู้วิจัย** ขอขอบพระคุณเป็นอย่างสูง ณ ที่นี้ด้วย

**ขอขอบพระคุณคณะกรรมการสอบวิทยานิพนธ์ทุกท่าน ที่กรุณาสละเวลาอันมีค่ามาเป็น กรรมการลอบในครั้งนี้ ตลอดจนข้อคิดเห็น คำแนะนำ เพื่อแก้ไขให้วิทยานิพนธ์ฉบับนี้มีความ สมบูรณ์ยิ่งขึ้น**

**มา ขอขอบพระคุณบิดาและมารดาที่คอยให้กำลังใจ เชื่อมั่น และให้การสนับสนุนผู้วิจัยตลอด**

ขอขอบคุณวชิรากรณ์ พิมพงษ์ สุชิน ประสงค์บัณฑิต และเพื่อน ๆ พี่ ๆ น้อง ๆ ทุกคนที่ **คอยให้กำลังใจ เป็นห่วง และอยู่เป็นเพื่อนเสมอในยามที่ท้อแท้**

## สารบัญ

### หน้า

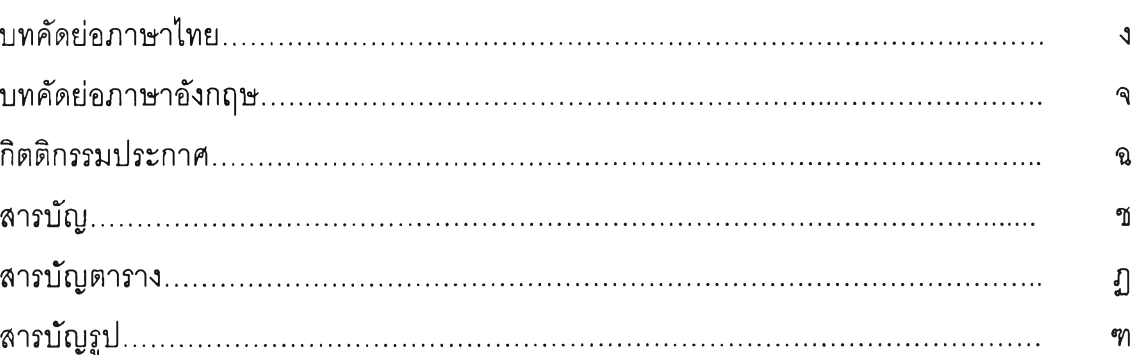

### บทที่

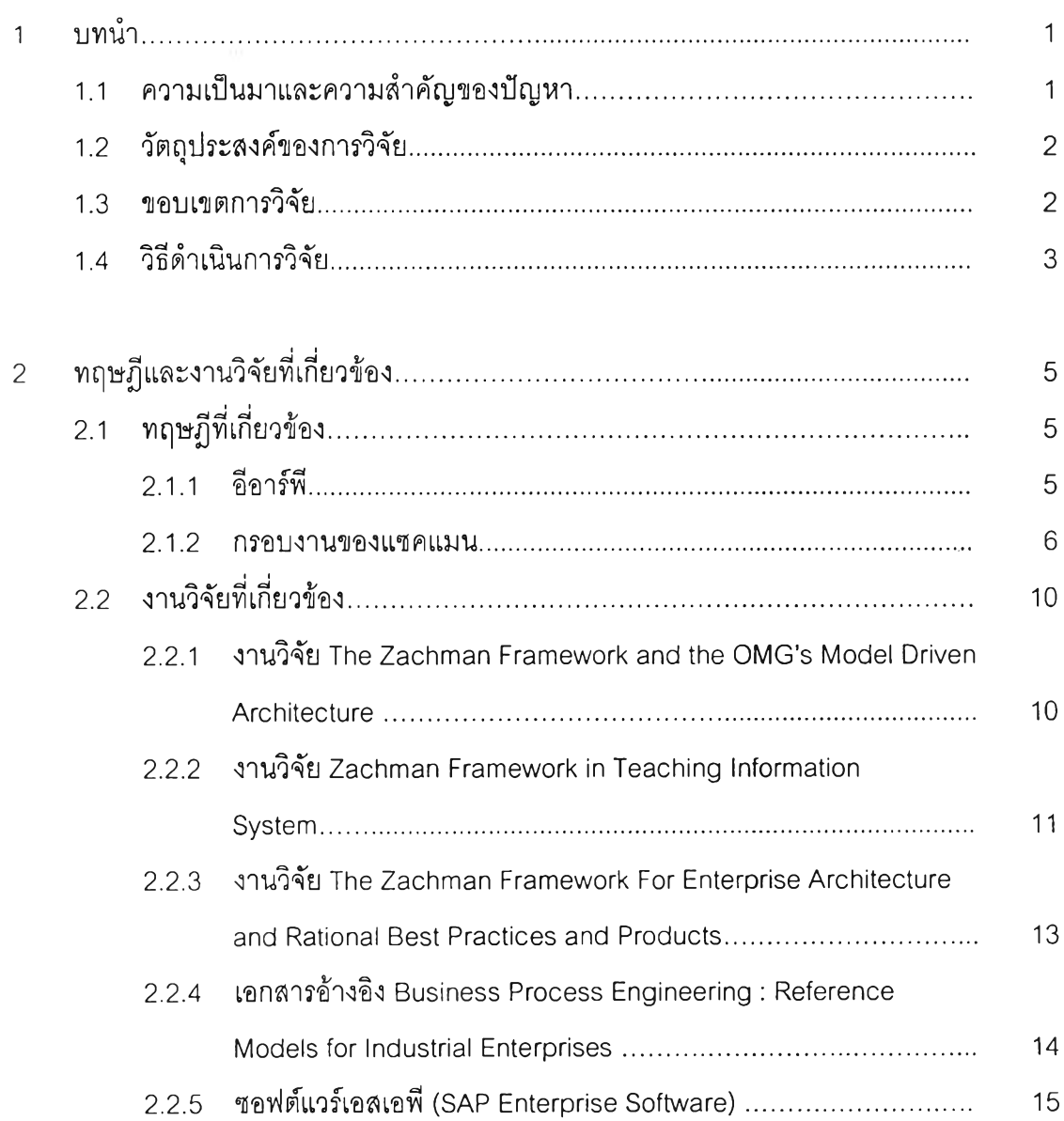

## **หน**

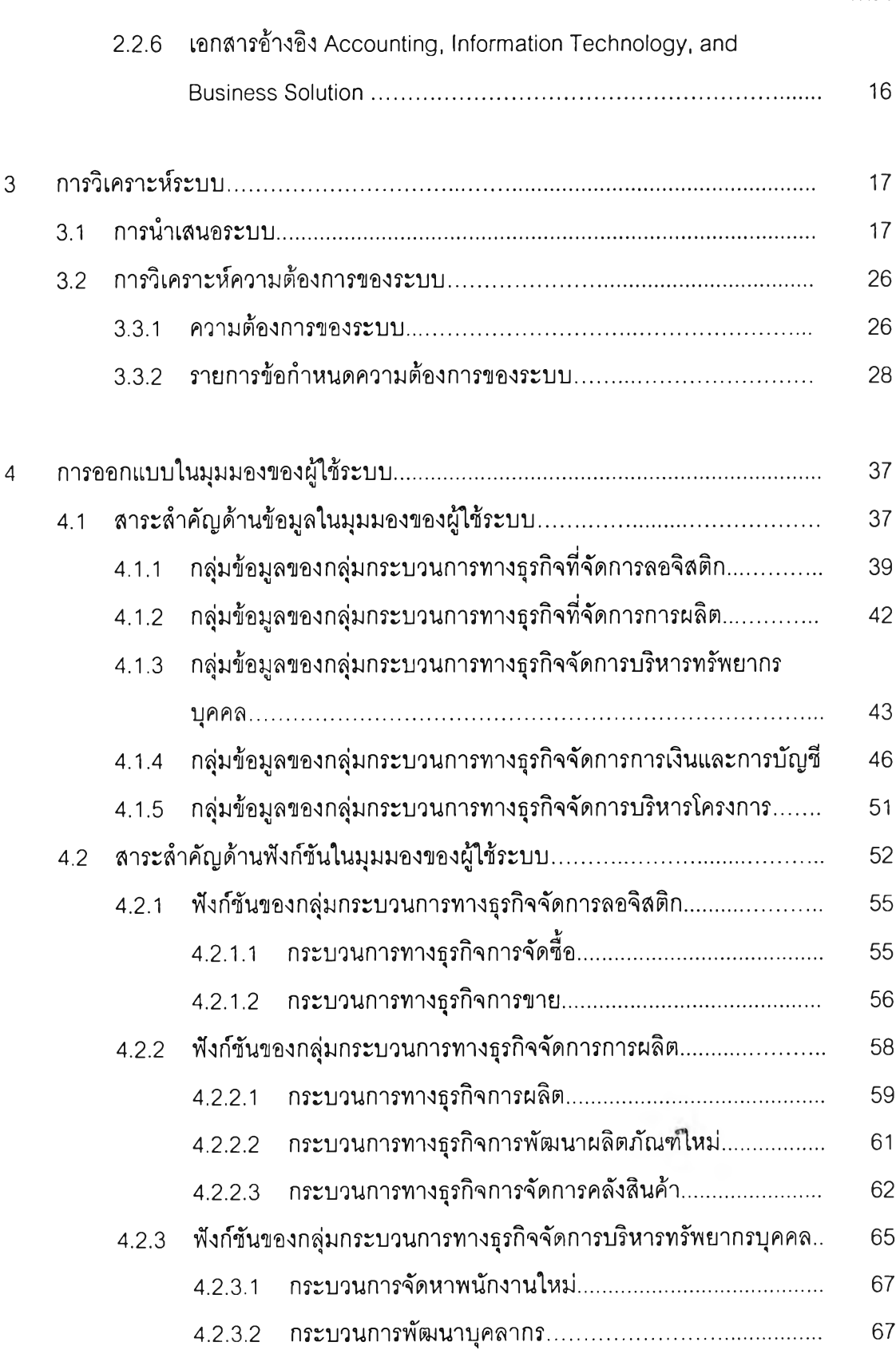

 $\widetilde{\mathbb{I}}$ 

#### หน

ណ

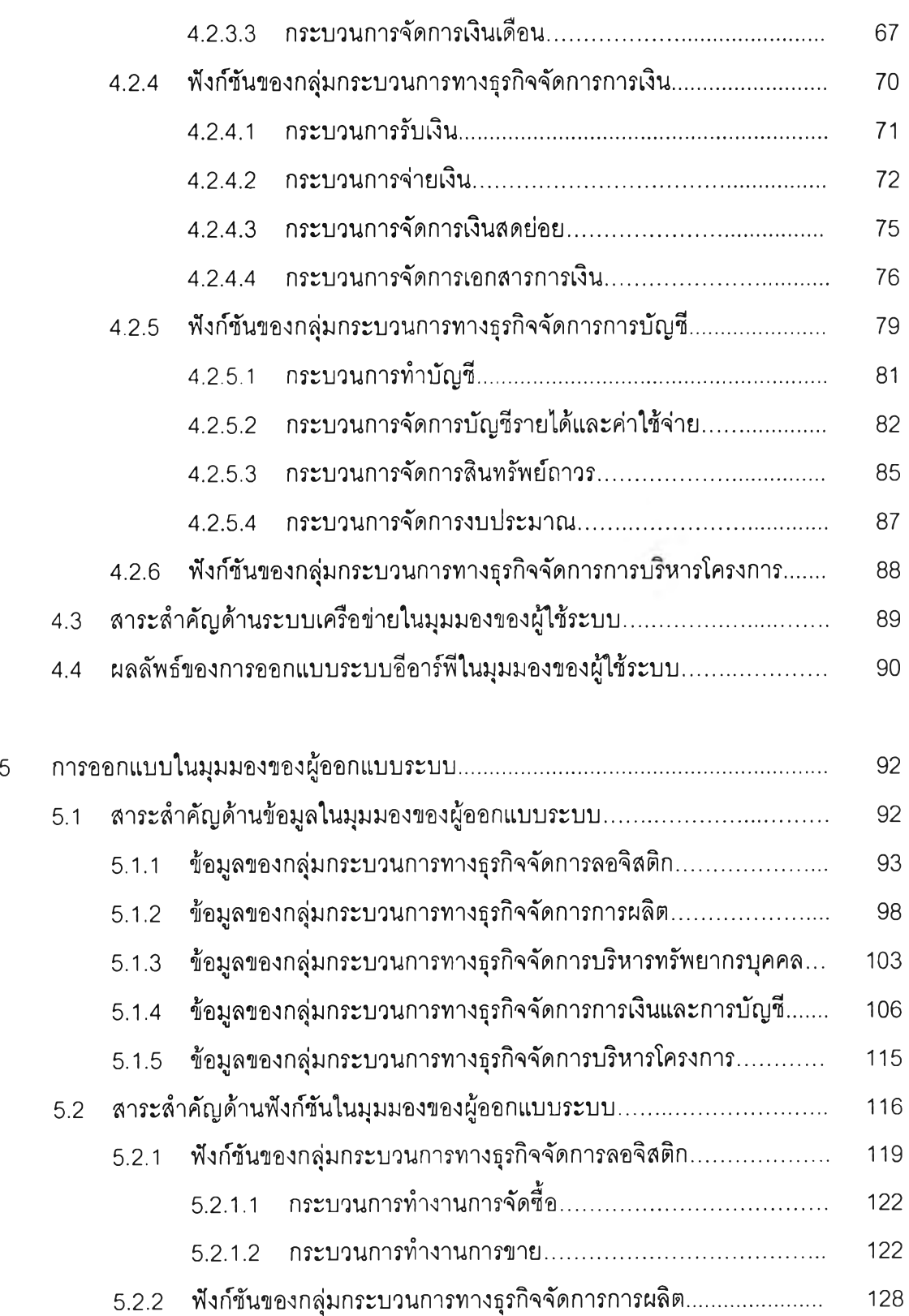

ល្វ

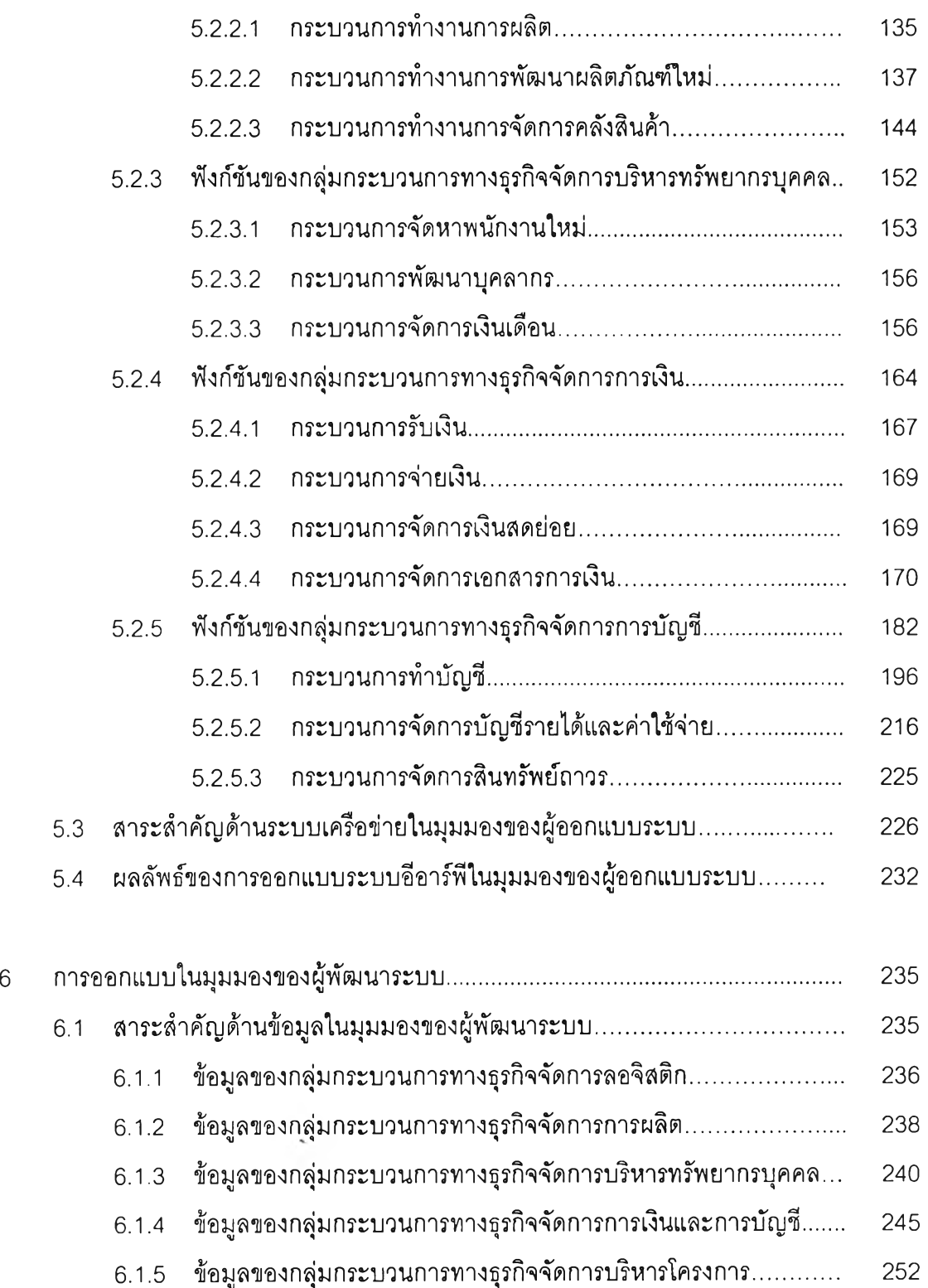

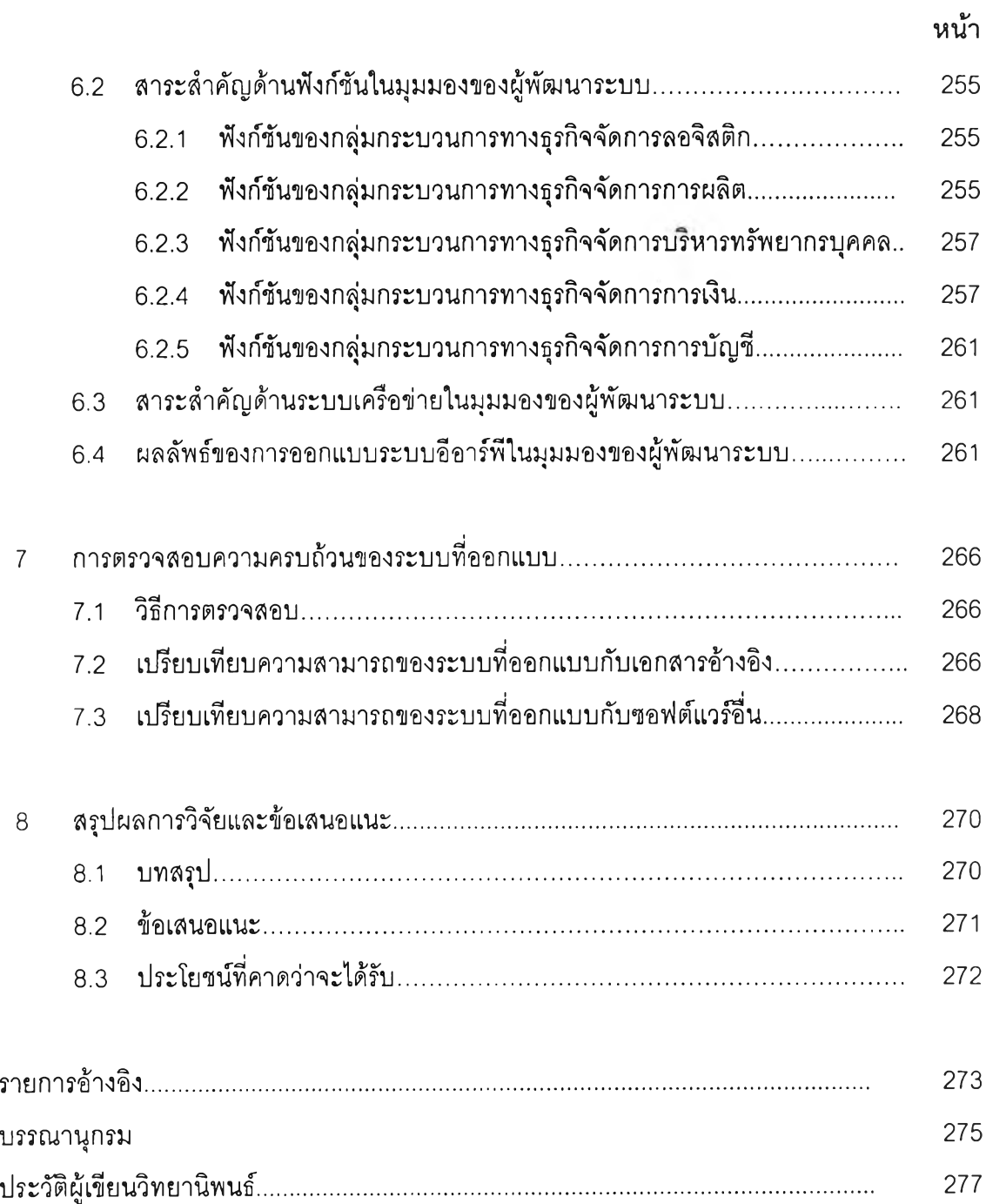

ป้

## **สารบญตาราง**

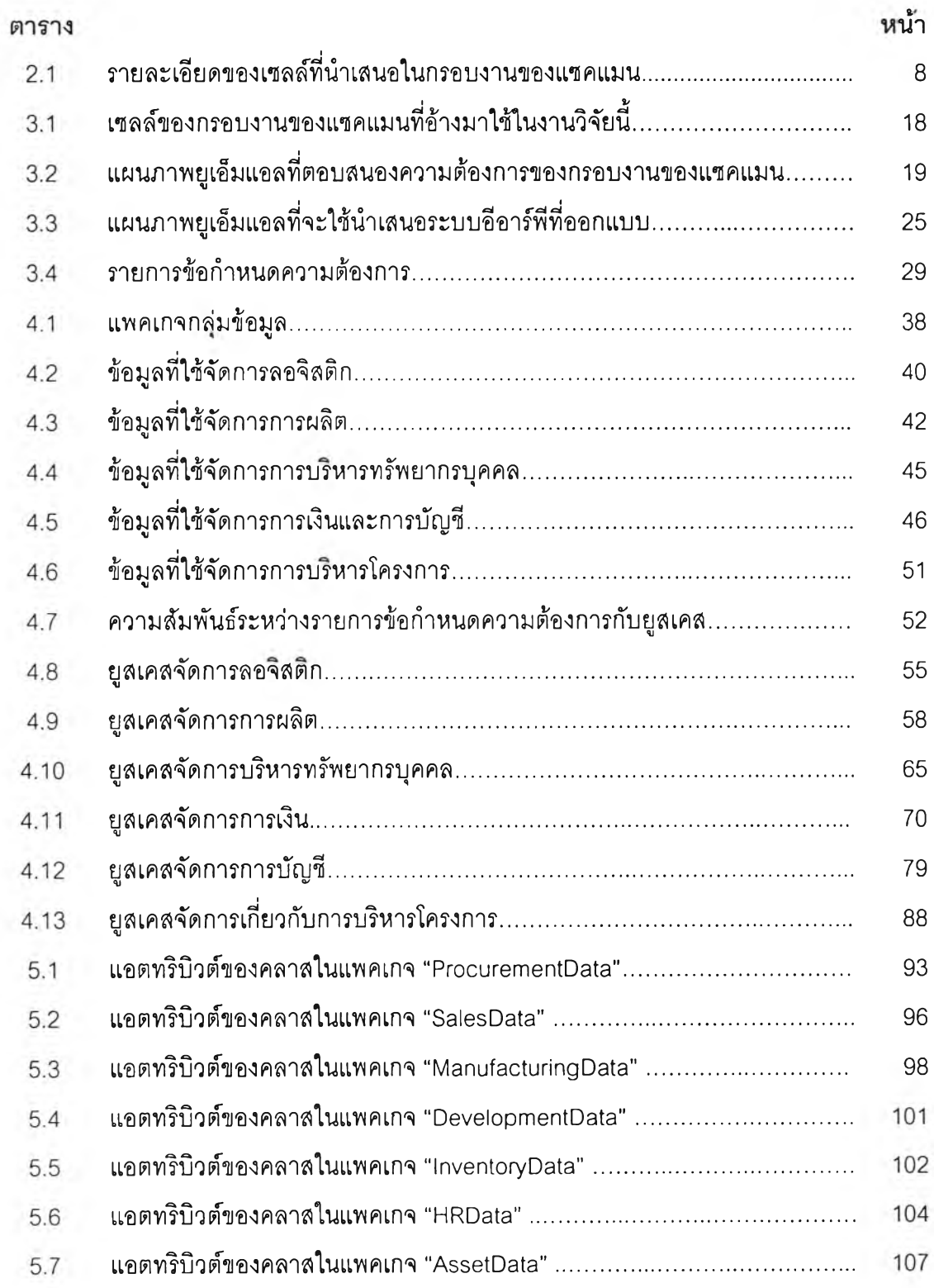

**ป้**

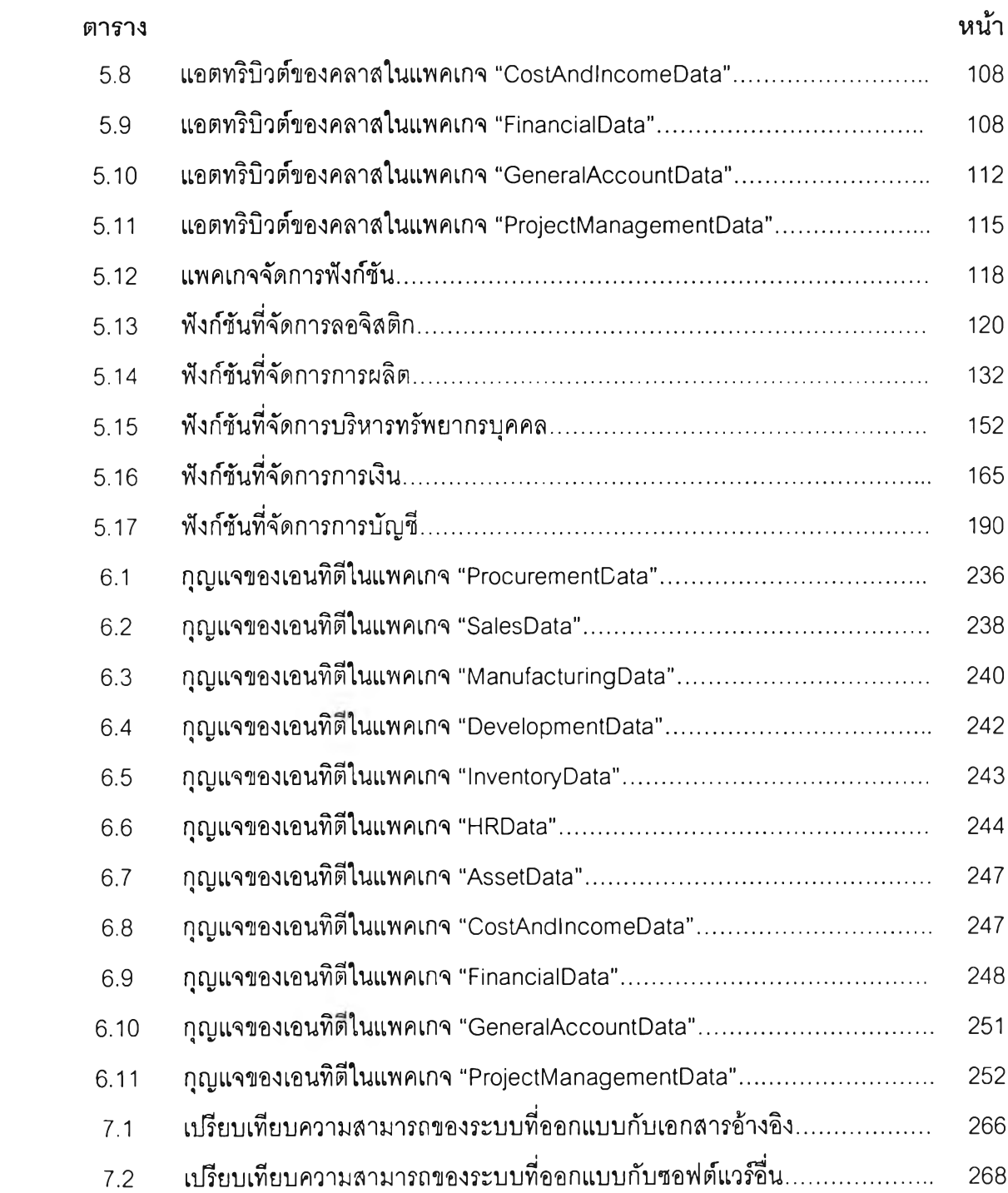

# **สารบัญรูป**

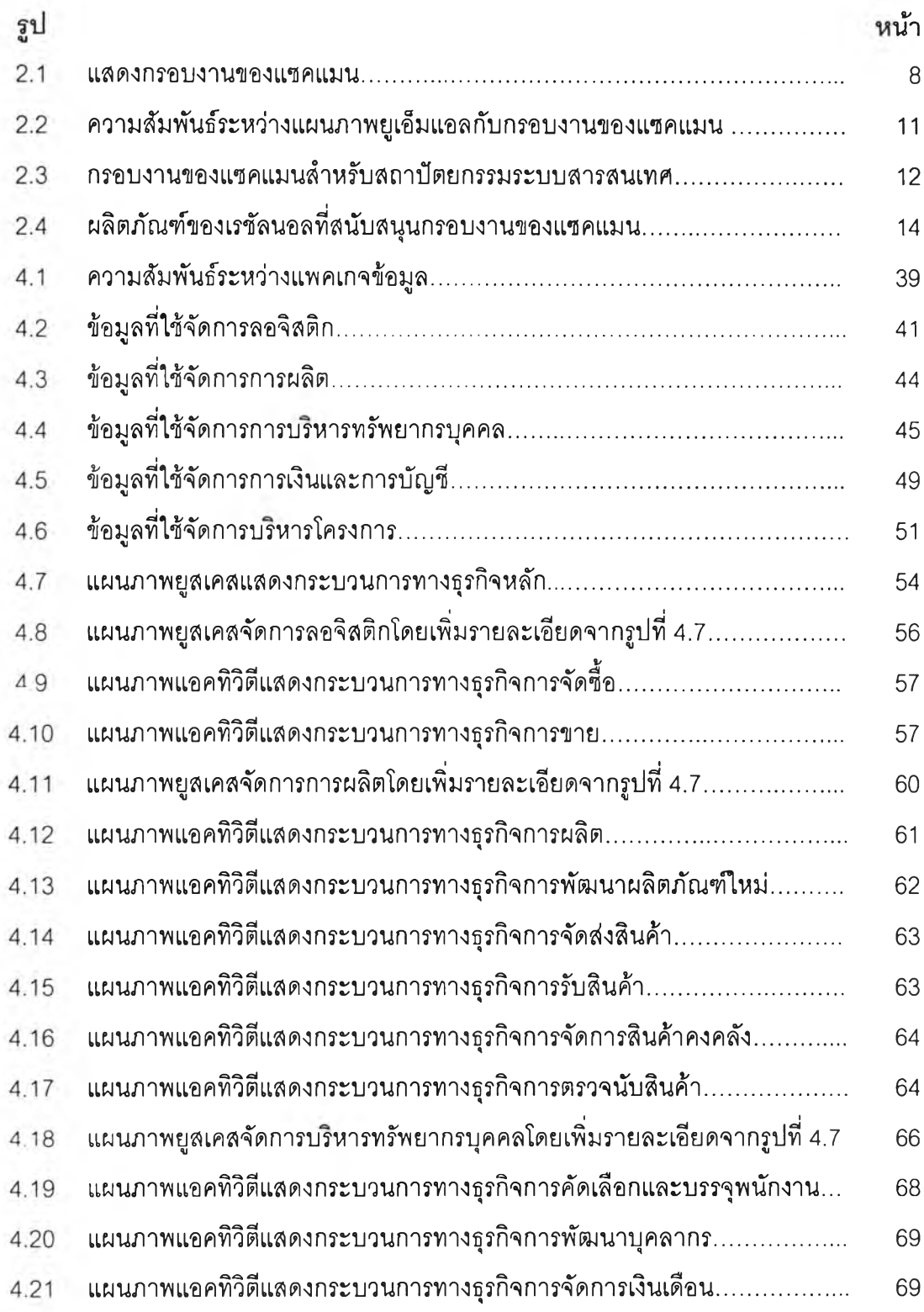

 $\gamma$ 

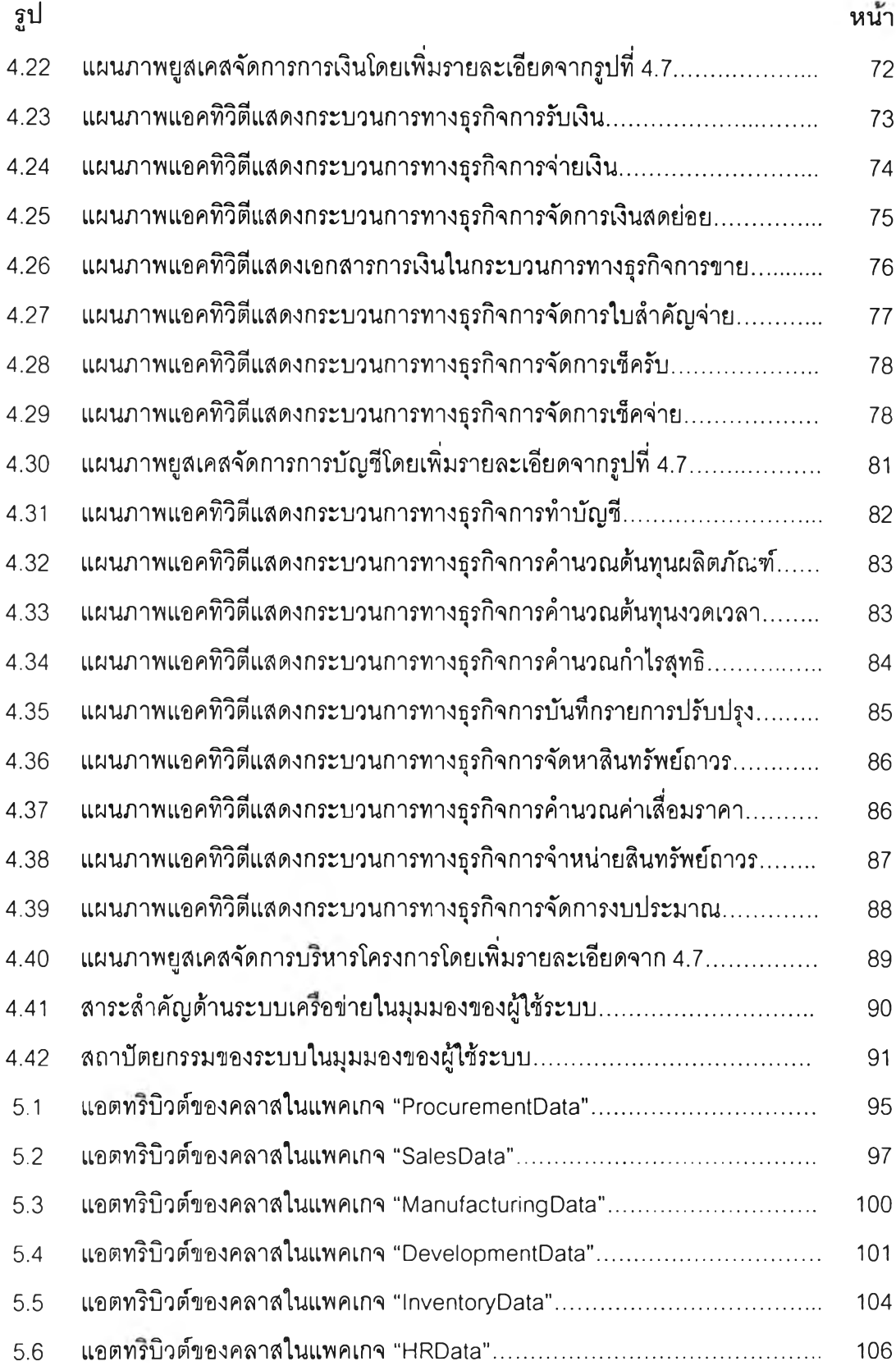

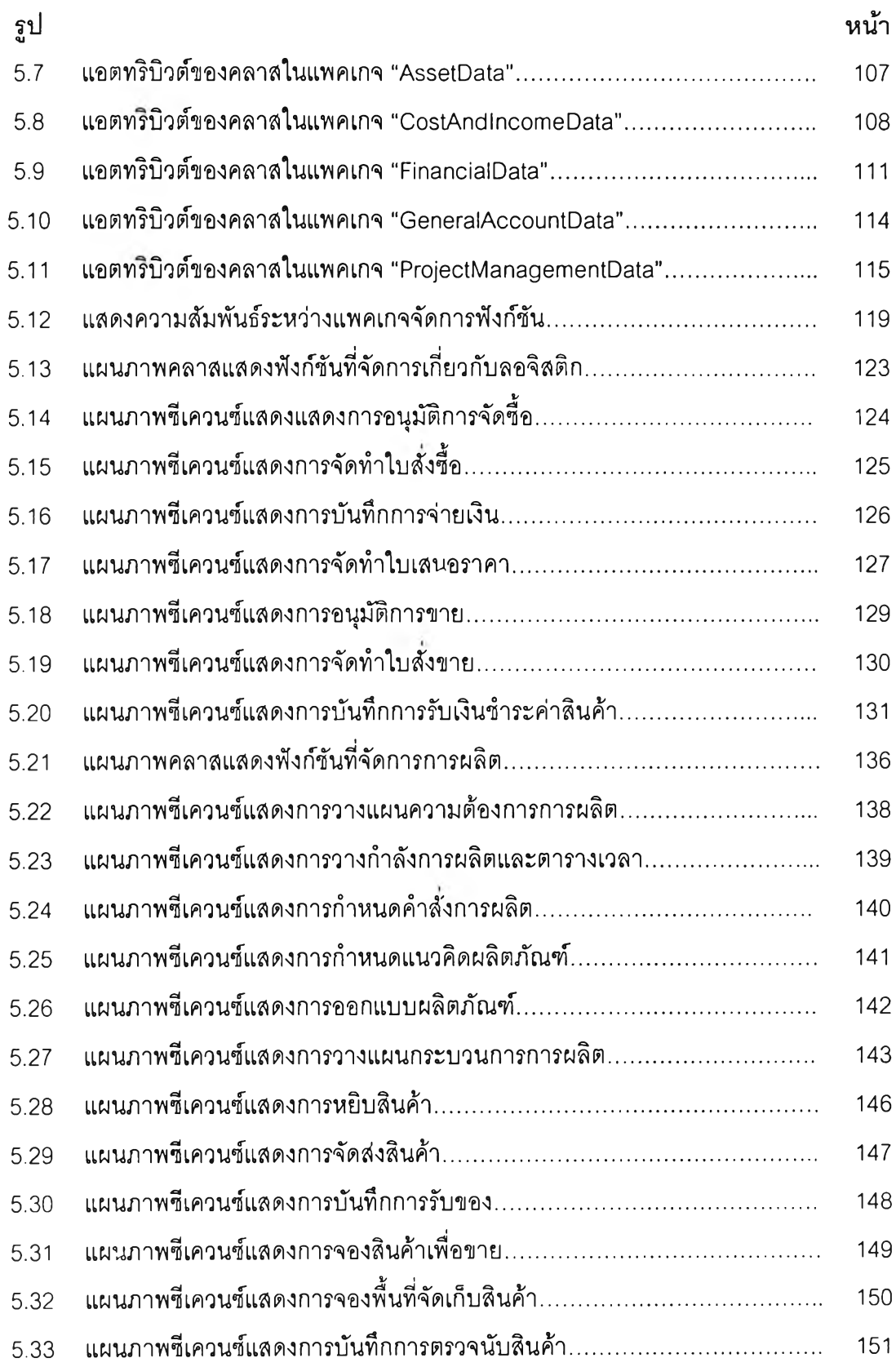

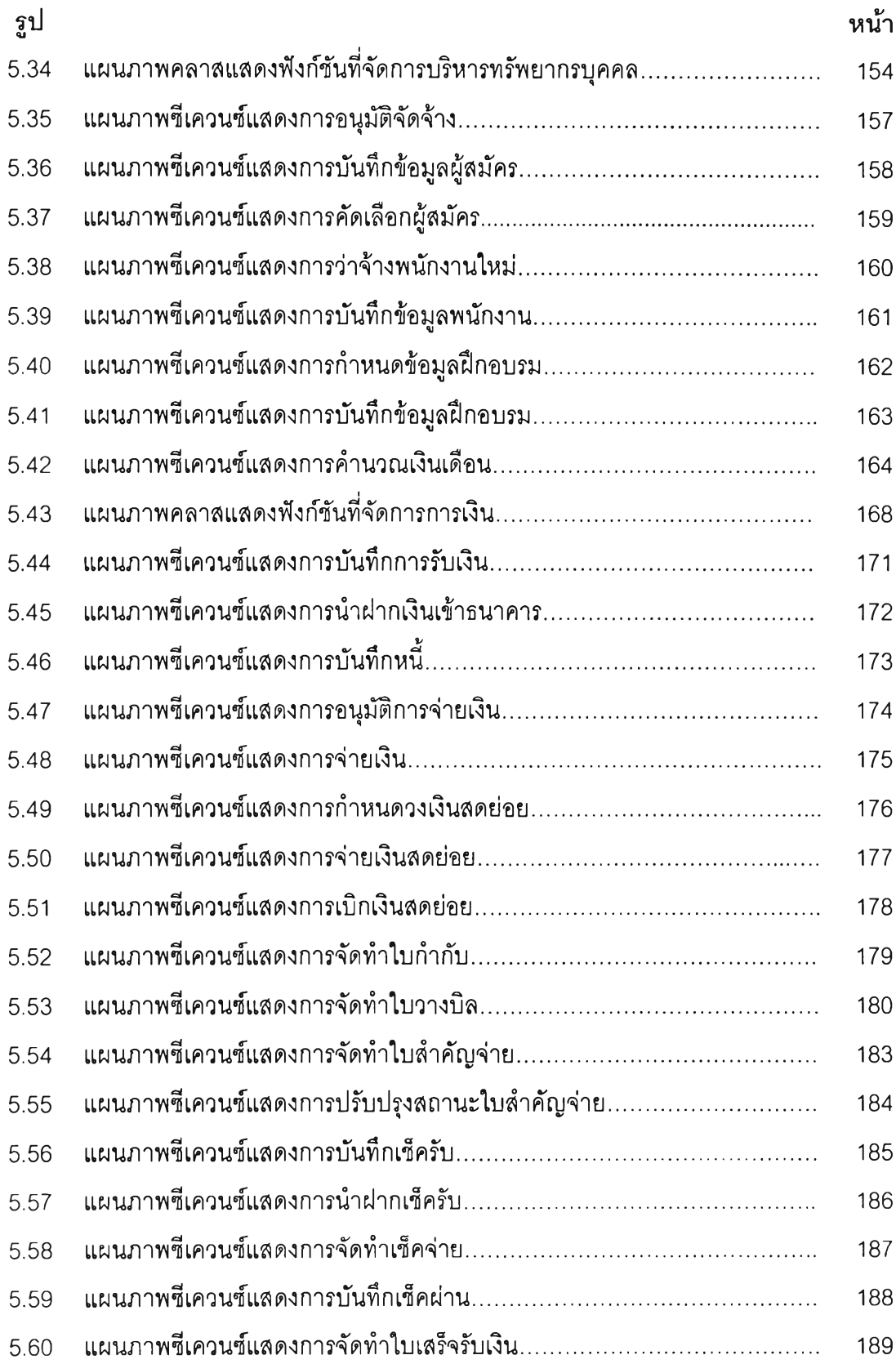

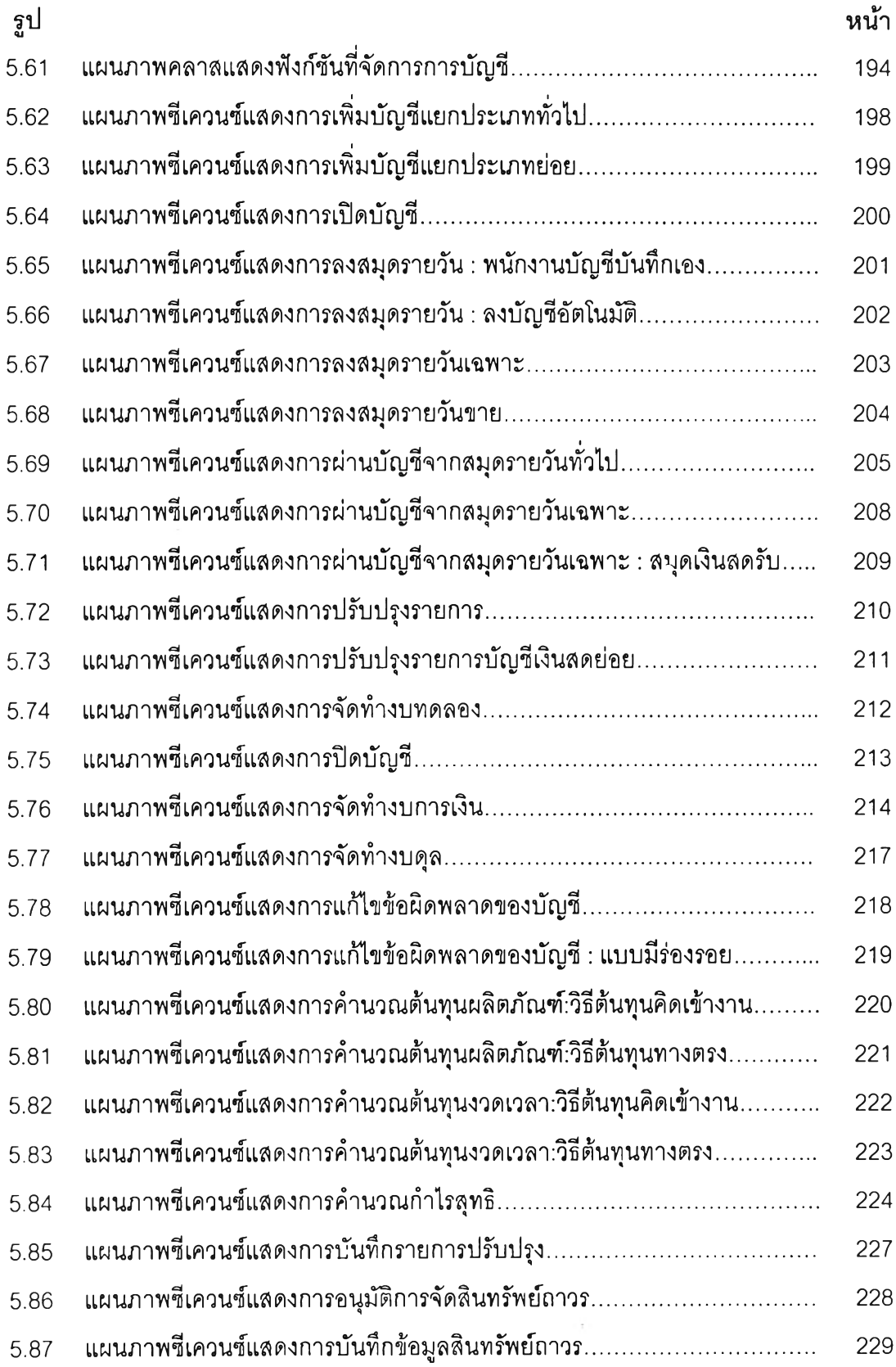

 $\mathfrak{g}$ 

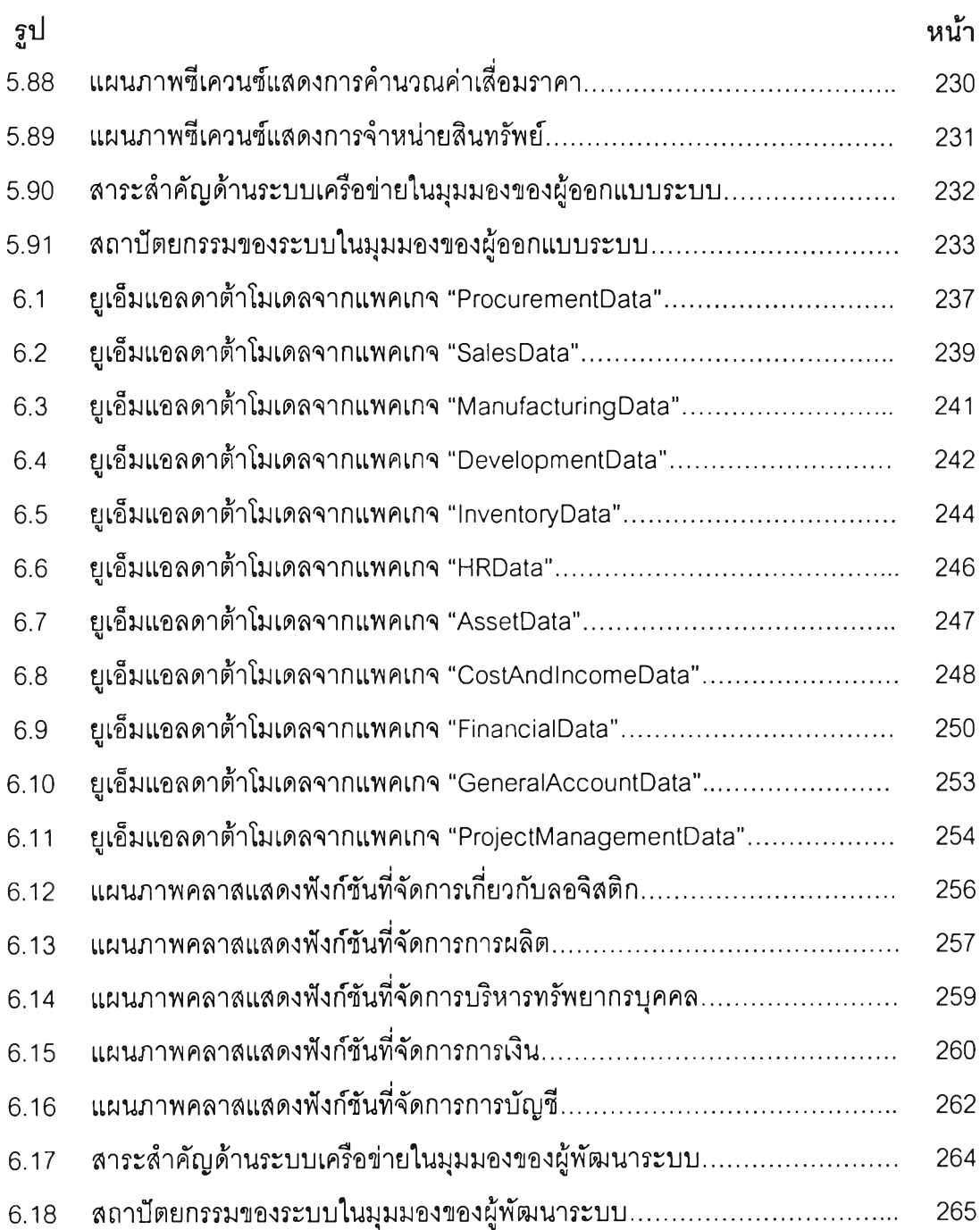